[www.freetw.net](http://www.freetw.net/)

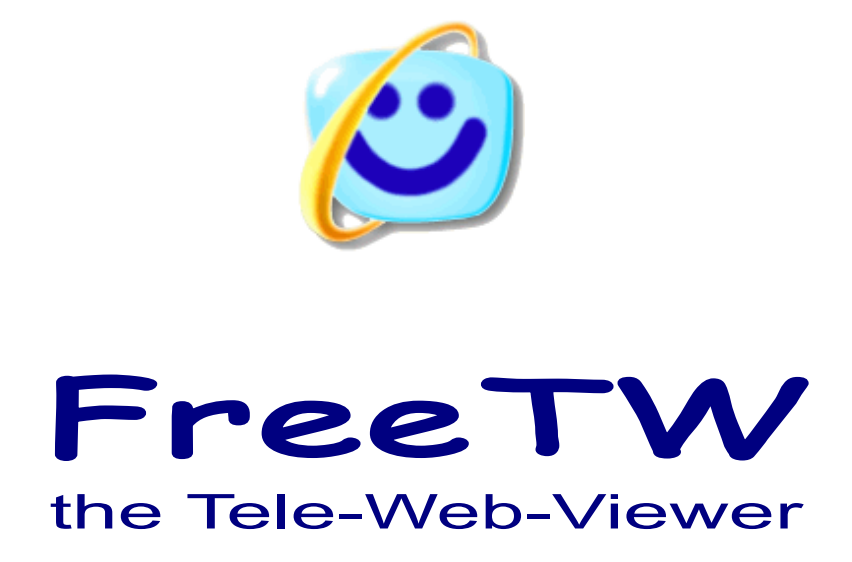

# **Remote control instructions**

Project FreeTW – Remote control instructions - Page 1

## **The best choice between those tested**

*BETWEEN THIS REMOTE AND THE OTHER ONES THERE IS AN ABYSS IN USABILITY*

 The round joggle button allows to move the cursor in eight directions with good precision.

 The speed of the moving cursor is nice and progressive, the movement is fluid and amazingly pleasant. The autorepeat speeds are adequate. The volume setting is good and fast.

 The keys are a little number, with a good layout and with different shapes to allow to recognize them in the dark. ( with some less keys and a more loose disposition of them would be perfect )

The button "ok" has the special and pleasant function to simulate holding the mouse left button to move the objects with a single hand.

 The leds onto the remote and inside the receiver are comfortable and useful.

 Without installation CD because does not need any installation, little electric consumption, low cost, light and pleasant to handle.

- Infrared technology

- USB receiver with long wire.

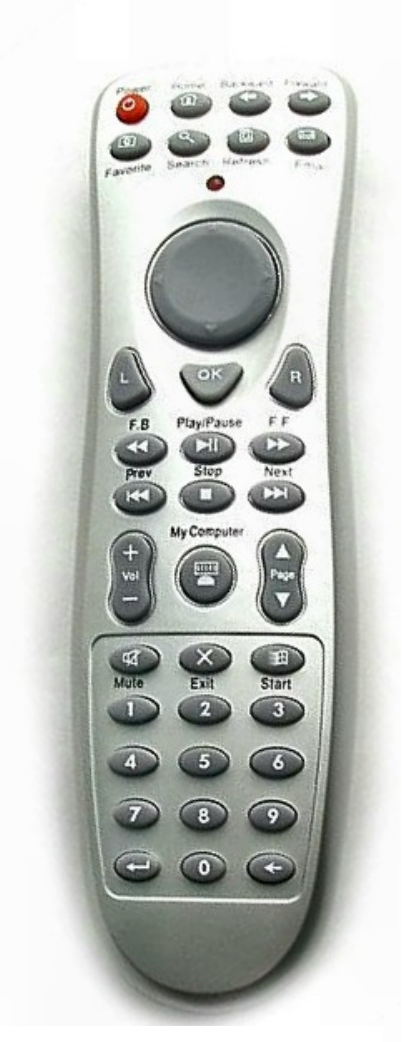

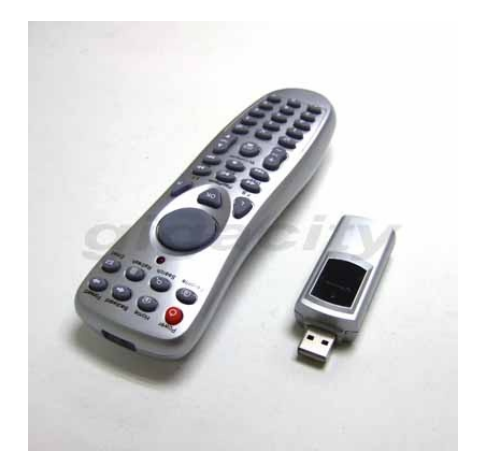

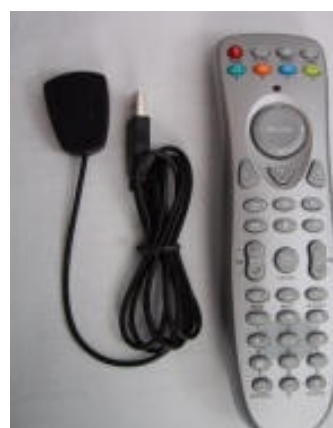

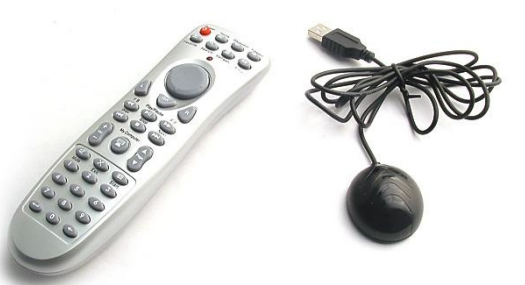

There are slightly different versions coming from USA and chinese sellers. Only the rightmost, with the round receiver, has been tested but they should all working well.

It's preferrable to choose the version with the wire on the receiver because you could locate the receiver in the best location.

 *These models are priced from 10 Euro to 20 Euro ( new and "Buy it now" / Shipping costs comprised ) You can find them on eBay using the search-text "USB PC Remote"*

# **Predefined commands for the remote control "Gray 36\_keys"**

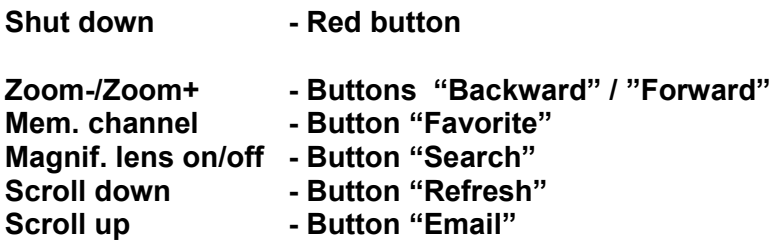

**The round joggle moves the mouse cursor.** 

**The keys "L" an "R" are the left and right mouse button.**

**The key "OK" holds the left mouse button pressed to move the objects using a single hand. Remember to press it again when you've finished to drag, so that the led inside the infrared receiver will lights off, otherwise the keys "L" and "R" will remain inactive.**

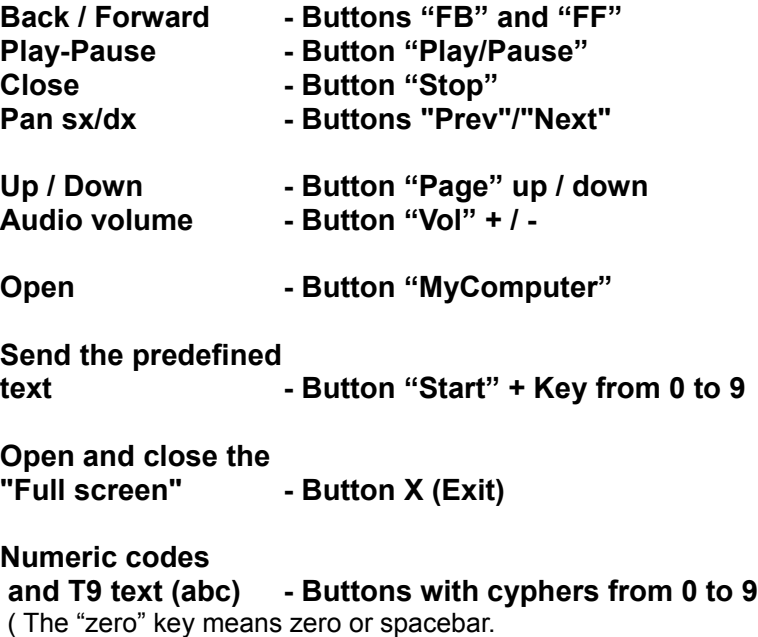

The left arrow executes, the right one deletes. )

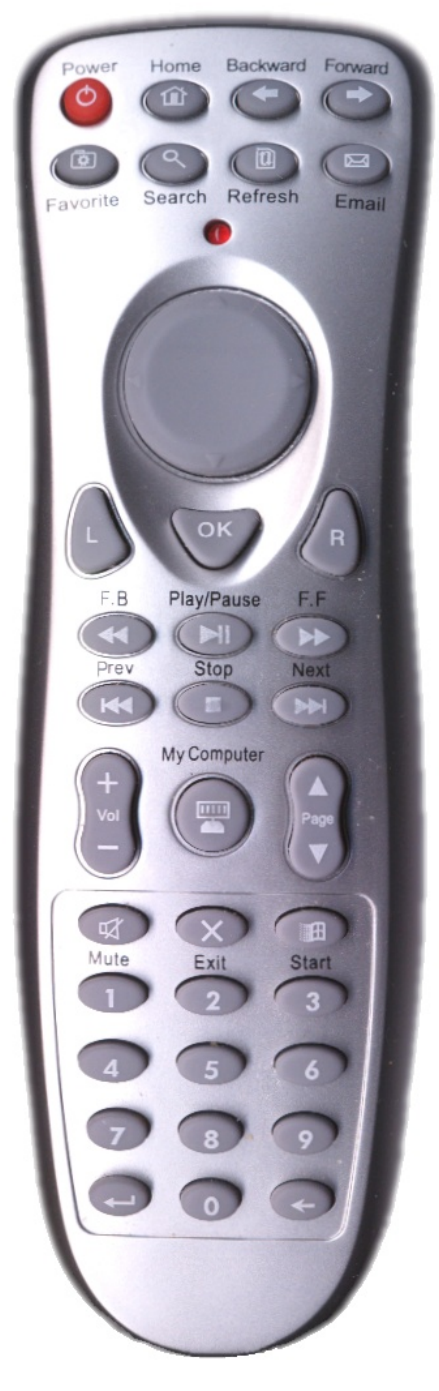

The keys Home and Mute have been disabled to avoid executing wrong operations mistakenly.

*Unfortunately the red key, that shuts down the computer, cannot be intercepted, maybe to send a notification before shutting down, but it is round shaped and it is easy to remember that has not to be hit ( this is the main defect of this remote control).* 

*My hint is to print this page and to use it in the first days to learn the layout of the various functions.*

# **Predefined commands for the remote "Gray 36\_keys\_B"**

 **( very similar to the preceding remote )**

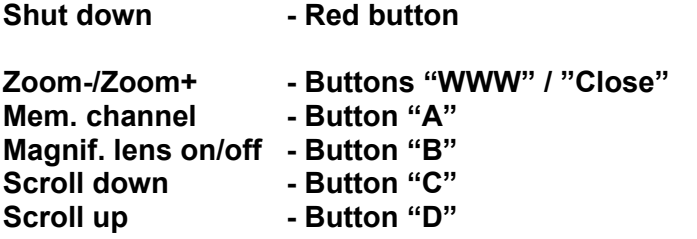

**The round joggle moves the mouse cursor.** 

**The keys "L" an "R" are the left and right mouse button.**

**The key between "L" and "R" holds the left mouse button pressed to move the objects using a single hand. Remember to press it again when you've finished to drag, otherwise the keys "L" and "R" will remain inactive. ( with this model there is not a led inside the infrared receiver to show the "status" of this key )**

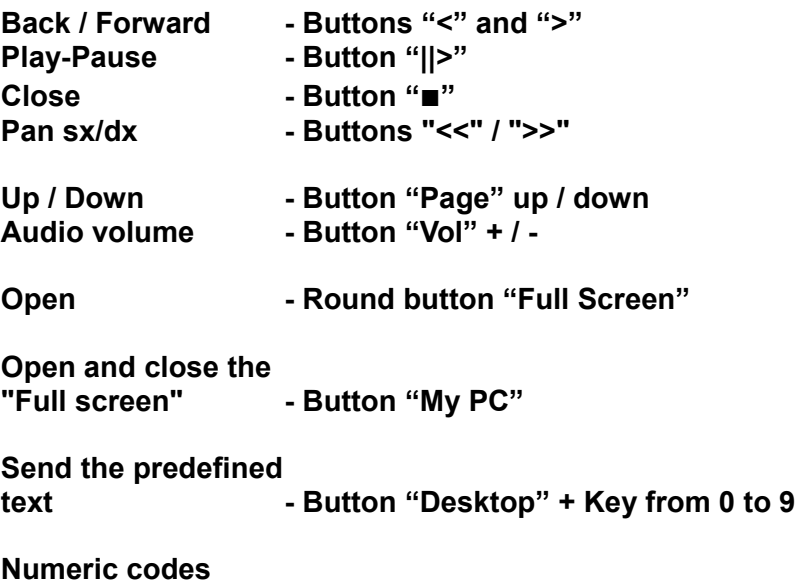

 **and T9 text (abc) - Buttons with cyphers from 0 to 9**

 **(** The "zero" key means zero or spacebar.

The "Enter" key executes, the "Backspace" key deletes.)

 Compared to the "Gray 36\_keys" of the previous page, this remote and 'slightly better in the movement of the cursor ( gradual increase of speed ) but has not led on the IR receiver and 'more so' easy to forget the button that locks the cursor. The buttons of the bottom have a dual function (numbers or arrows) depending on whether or not set the "numlock", this can be good for those who want to use both the arrow keys but that the numbers could' confuse users less experts that expect that the numbers always act.

 The keys Home and Mute have been disabled to avoid executing wrong operations mistakenly. *Unfortunately the red key, that shuts down the computer, cannot be intercepted, maybe to send a notification before shutting down, but it is round shaped and it is easy to remember that has not to be hit.* 

### *My hint is to print this page and to use it in the first days to learn the layout of the various functions.*

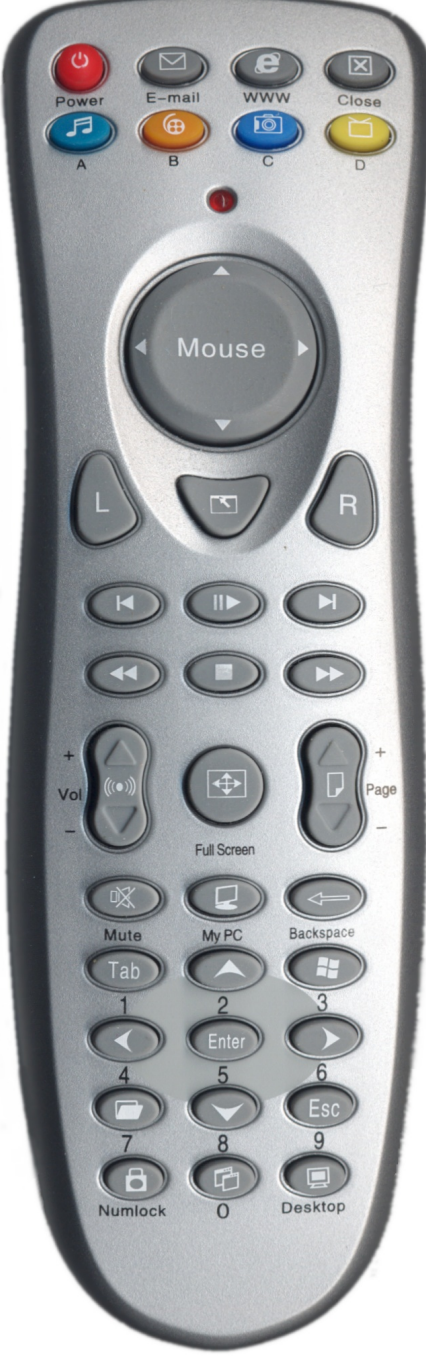

# **Remote controls investigations**

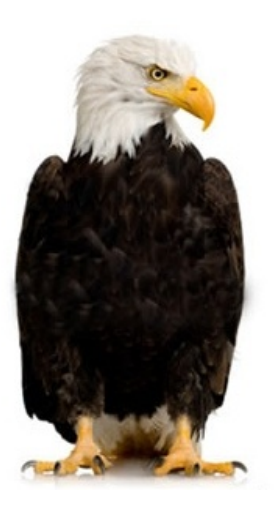

. What you will read in the following pages is the result of the investigations to identify the most suitable remote controls.

. The studies and the tests done while trying to use at best even the remote controls not suited to FreeTW will become useful in the future with the new models available in the market, maybe better than the "Gray 36 keys" that is our actual best choice.

The remote control editor integrated into FreeTW has been validated with all the remotes of the following pages so we are confident that it will work with unknown remote controls that will be available in the future.

## **If you have the "Gray 36\_keys" remote control, analyzed in the previous pages, you could avoid to read the rest of this document.**

**-----------**

**------------**

## **Telecomandi senza ricevitore USB**

Fare attenzione che alcuni telecomandi, come ad esempio il "SONY" qui mostrato, non hanno il ricevitore usb e funzionano solo con il loro TV.

Questo telecomando funziona solo con i televisori SONY-WEB-TV e non e' adatto ad essere usato con il programma FreeTW.

**Telecomandi inadatti**

Questo telecomando e' concepito per essere usato con la PlayStation per cui i tasti sono troppo pochi, in particolare manca il tastierino numerico.

Pur essendo presente il ricevitore usb, probabilmente non e' possibile usarlo su sistemi Windows.

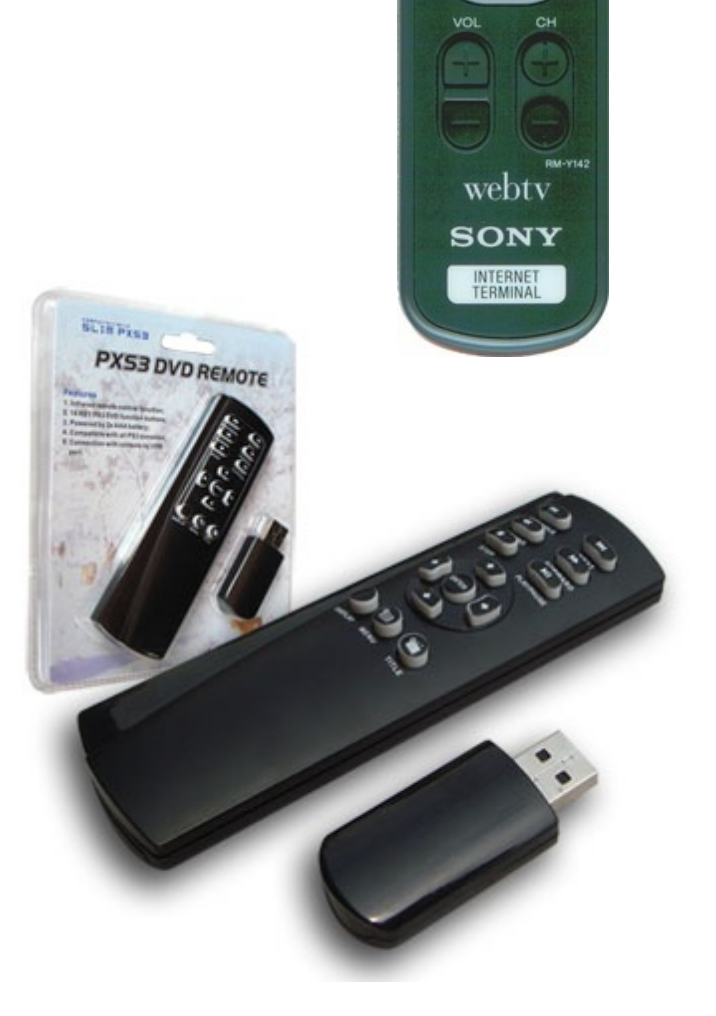

CH\_NUMBER

 $\overline{7}$ 

 $\overline{2}$ 5

 $\mathbf{a}$ 

 $\mathbf 0$ **OPTIONS**  $\overline{\text{RCRO}}$ 

CODE SET

3

6

9 ENTER

**Tutti i telecomandi delle pagine seguenti hanno il ricevitore usb e possono essere usati con il programma FreeTW.**

## **Adattatori USB**

 Si deve per forza scegliere un telecomando con l'adattatore usb. In teoria esisterebbe anche la possibilità di usare un telecomando per TV con il ricevitore a infrarossi del pc ma poi diventerebbe molto difficile, se non impossibile, installare e far funzionare il tutto.

 Inoltre i telecomandi TV hanno una disposizione di tasti poco adatta al controllo del cursore del mouse e delle altre funzioni necessarie.

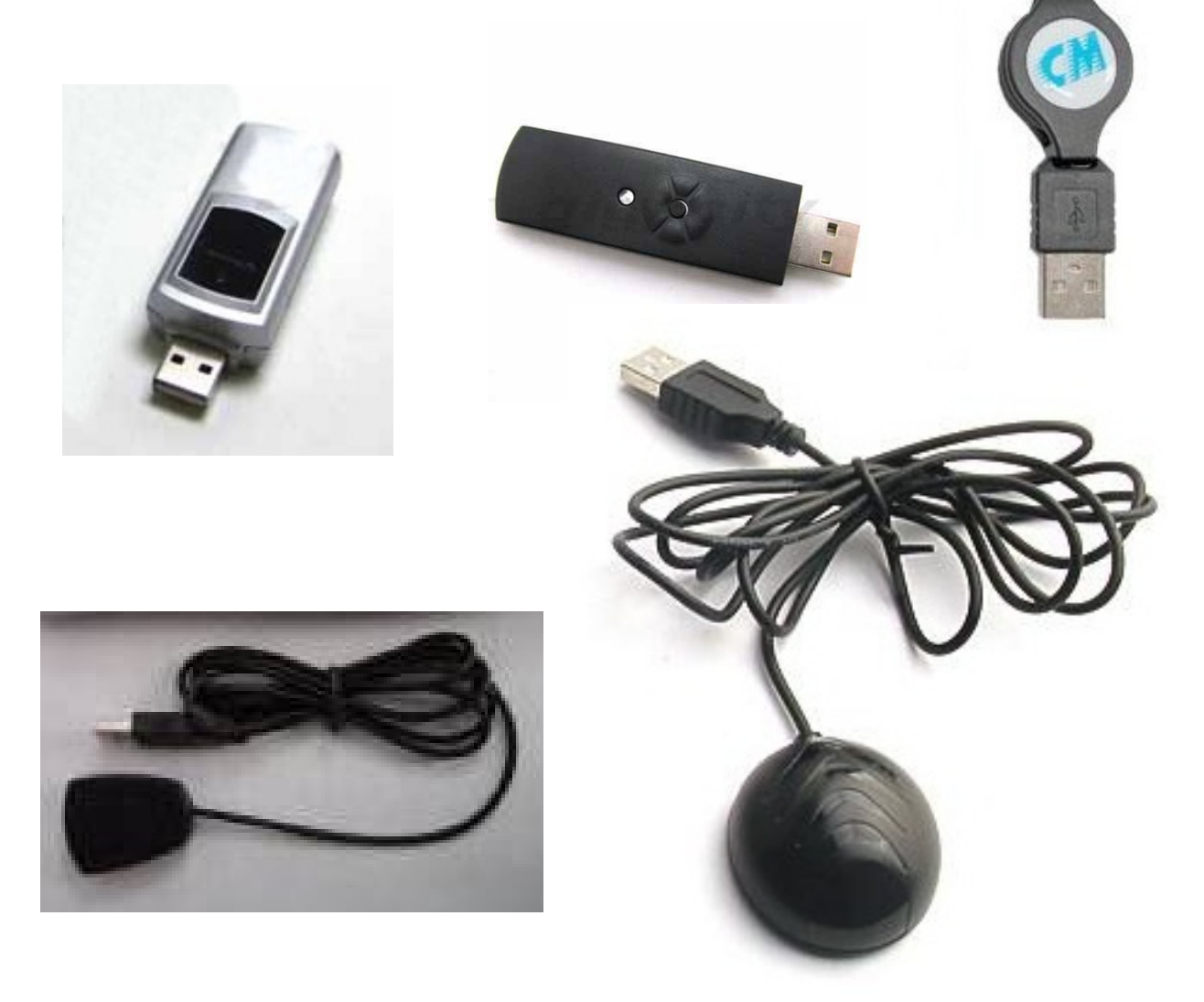

I ricevitori usb con il filo sono più comodi da disporre in posizione favorevole.

 Meglio quelli a infrarossi perché tutti quelli a radiofrequenza provati ogni tanto prendono disturbi o ricevono male, sono più pesanti, smettono di funzionare perché i codici non corrispondono, rischiano di disturbarsi uno con l'altro e consumano più pile.

## **Telecomandi con tasti piatti**

I telecomandi piatti costano molto poco, intorno ai cinque euro + spese postali.

La qualità di questi telecomandi e' scarsa, la velocità di autorepeat e' spesso inadeguata e anche la regolazione del volume spesso non agisce molto bene.

I tasti piatti sono molto scomodi da premere e difficili da trovare al buio.

#### **Telecomando piatto con 40 tasti**

 Questo modello e' veramente piccolissimo e comodo da portare in giro ma manca dei movimenti del mouse e non ha l'autoripetizione dei tasti.

- Funzionamento a infrarossi

- Ricevitore usb con filo.

 *Costa circa 16 euro su eBay ( nuovo e subito / spese di spedizione comprese )* 

*MOLTO SCONSIGLIATO*

#### **Telecomando piatto con 43 tasti**

Questo modello e' veramente piccolissimo e comodo da portare in giro ma manca dei movimenti del mouse.

 Con FreeTW si possono usare i quattro tasti verdi per ottenere un buon movimento del mouse ma solo in quattro direzioni.

Ci sono pochi tasti e sono distribuiti bene.

- Funzionamento a infrarossi

- Ricevitore usb con filo.

 *Costa circa 11 euro su eBay ( nuovo e subito / spese di spedizione comprese )* 

*SCONSIGLIATO*

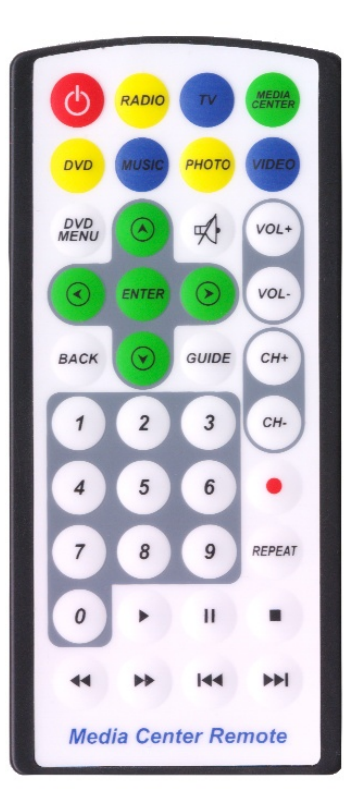

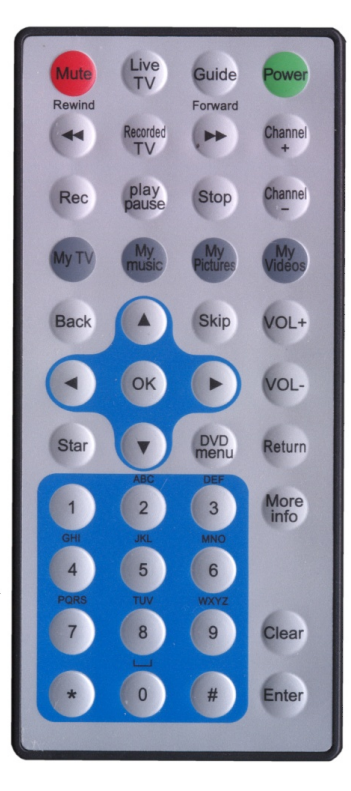

### **Telecomando piatto con 51 tasti**

 La disposizione dei tasti e le dimensioni, quasi tutte uguali, rendono difficilissimo imparare a usarlo al buio.

 I movimenti e i bottoni del mouse sono presenti ma manca la accelerazione progressiva del movimento per cui muovere il mouse diventa un'operazione piuttosto lenta.

- Funzionamento a infrarossi

- Ricevitore usb con filo.

 *Costa circa 11 euro su eBay ( nuovo e subito / spese di spedizione comprese )* 

*POCO CONSIGLIABILE*

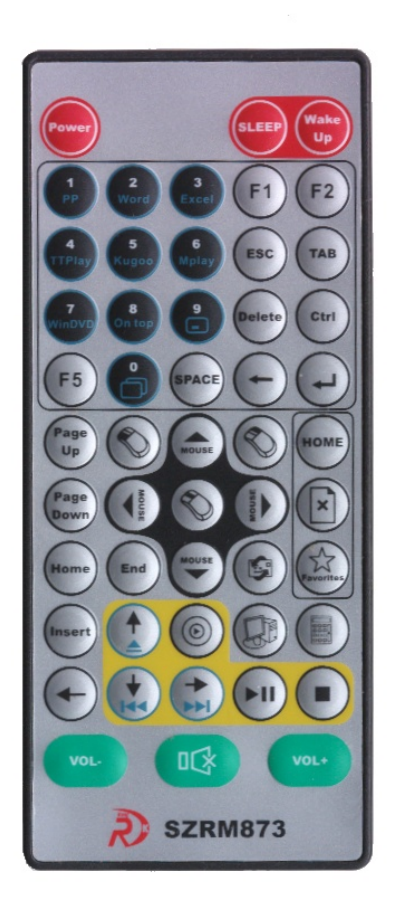

### **Telecomandi con trackball**

Alcuni telecomandi hanno una track-ball ottica e, in teoria, dovrebbero rispondere quasi come un mouse.

 In realtà la track ball non funziona molto bene, e' poco precisa nei puntamenti fini ed e' anche lenta negli spostamenti lunghi.

 Per molte operazioni si devono usare due mani e non si riesce mai a camminare dritto lungo una linea, cosa che invece con i pulsanti e' facilissima.

I telecomandi con trackball costano molto e sono anche piuttosto pesanti.

 Questo modello in particolare ha anche un numero di tasti esagerato e una disposizione dei tasti che lo rende difficilissimo da usare.

- Funzionamento a radiofrequenza ( a volte,a causa di disturbi radio, rimangono dei tasti premuti )

- Ricevitore usb.

*Questo modello costa circa 39 euro su eBay ( nuovo e subito / spese di spedizione comprese )*

*ABBASTANZA BUONO MA COSTA MOLTO*

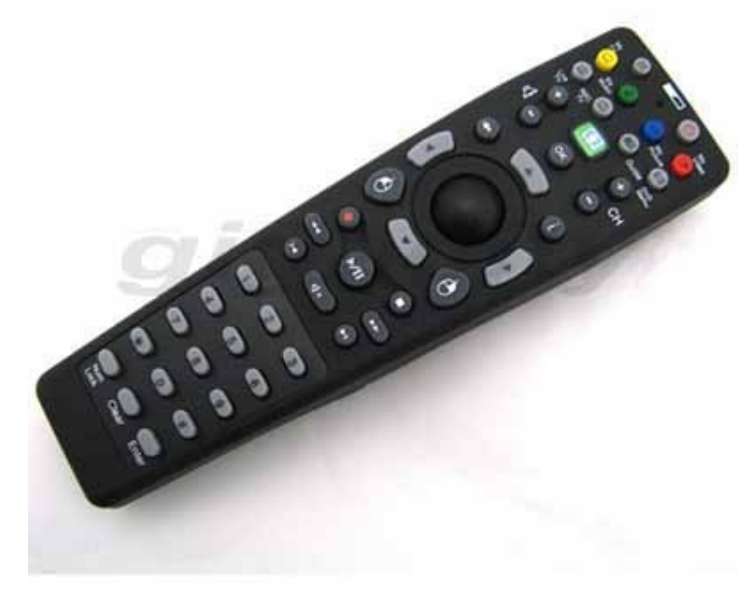

## **Telecomandi "Media center"**

Questi telecomandi sono piuttosto costosi e le loro prestazioni non sono niente di speciale.

Il cursore del mouse può essere mosso solo in quattro direzioni ( a differenza dei telecomandi con tastone rotondo che possono muoverlo in otto direzioni )

Questo modello non e' stato provato per cui non si conosce l'effettiva comodità di uso.

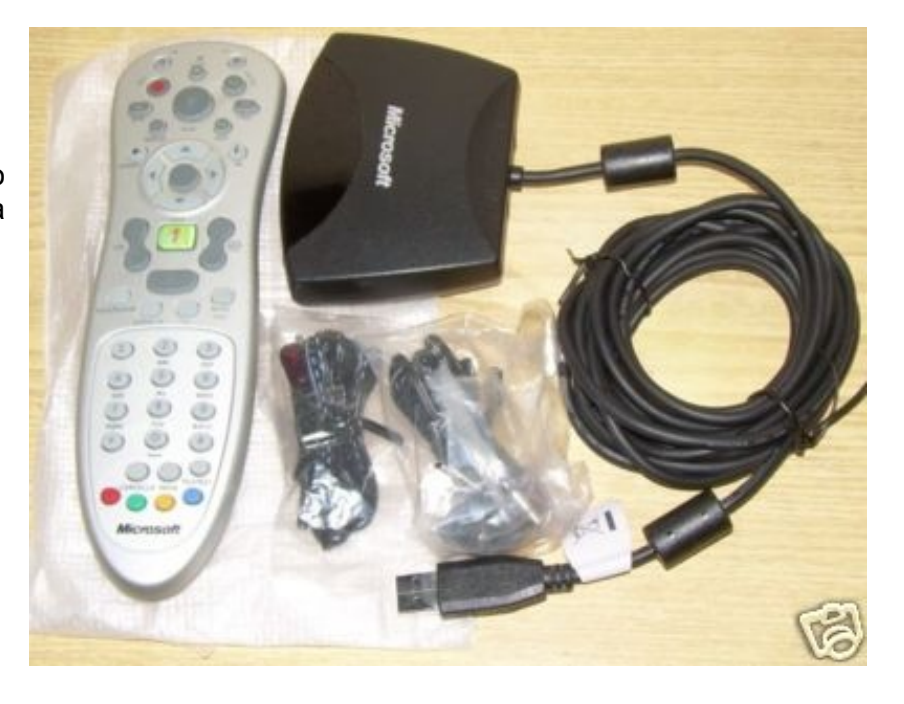

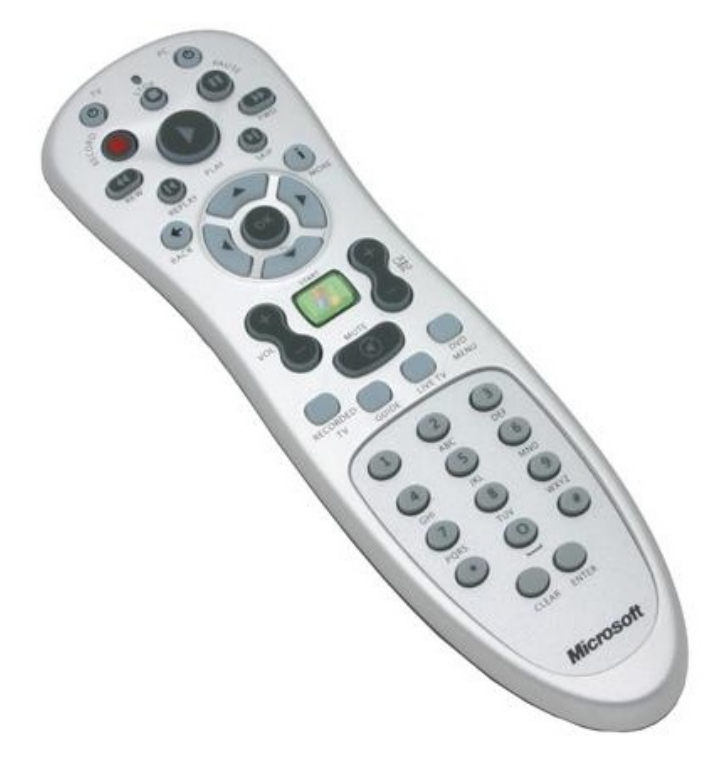

*Costa circa 29 euro su eBay ( nuovo e subito con spese di spedizione comprese )*

*SCONSIGLIATO*

## **Telecomandi con tasti gommosi e bottone rotondo per il mouse**

 Questi telecomandi generalmente hanno un tastone rotondo che permette di muovere il cursore abbastanza bene in otto direzioni.

#### **Telecomando "ATI Remote Wonder"**

- Necessita del CD di installazione, e richiede di riavviare i computer.
- Funzionamento a radiofrequenza.

*Questo modello dovrebbe costare intorno ai 30 euro.* 

*MOLTO SCONSIGLIATO*

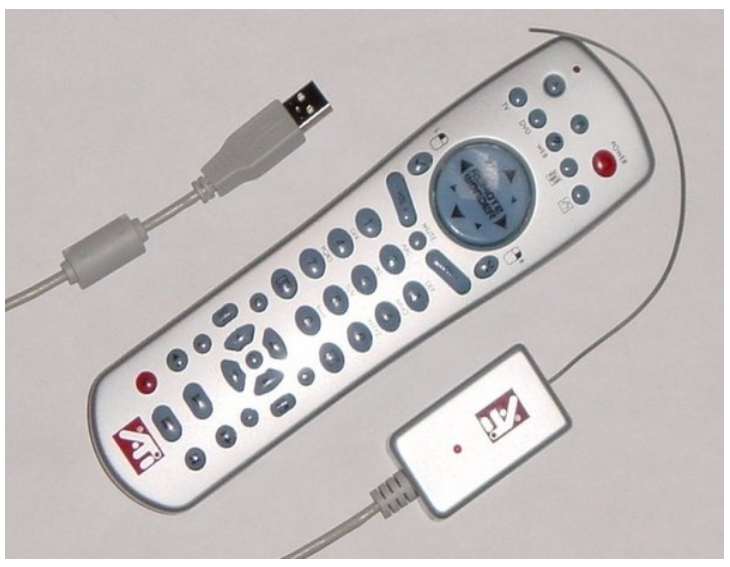

#### **Telecomando "ATI Remote BOB"**

Questo modello e' un po' migliore del "Remote Wonder". Ha sempre troppi tasti ma sono più grandi e disposti un po' meglio e costa un po' meno.

- Necessita del CD di installazione e richiede di riavviare i computer.
- Funzionamento a radiofrequenza.

Costa circa 19 euro su eBay ( nuovo e subito con spese di spedizione comprese )

#### *MOLTO SCONSIGLIATO*

Questi modelli hanno ambedue gli stessi difetti: i tasti sono molto piccoli, e' difficile ricordarli e riconoscerli al buio, in compenso questi telecomandi sono i più grandi tra quelli provati.

La velocità di autorepeat e' penosa, alzare o abbassare il volume dal minimo al massimo e' una operazione lentissima.

 Il cursore del mouse si muove molto male e va tutto dove vuole lui, per rimediare parzialmente ho aperto il telecomando e ho messo del nastro isolante sui contatti delle quattro diagonali, in questo modo il cursore muove solo più in quattro direzioni ma almeno si riesce ad andare dritto e dove si vuole.

Gran parte dei tasti non sono usabili perché non mandano codici ma agiscono direttamente sui programmi. Per usare almeno i tasti A/B/C/D/E/F e' stato necessario programmarli anche nel telecomando (operazione difficile da fare e da spiegare)

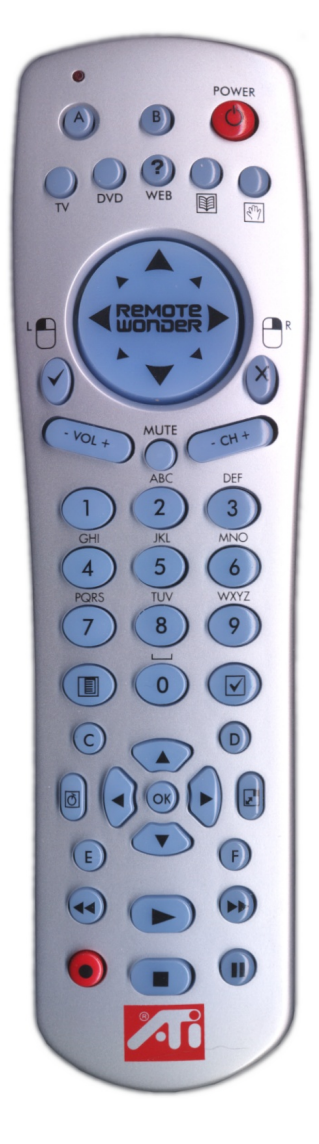

### **Telecomando "OR"**

Questo modello non e' stato provato per cui non si conosce l'effettiva comodità di uso.

 La disposizione e' ragionevole e il prezzo non troppo alto.

 Se il tastone rotondo muovesse il mouse molto bene questo telecomando potrebbe essere consigliabile.

- Funzionamento a infrarossi.

- Ricevitore usb con filo.

*Costa circa 20 euro su eBay ( nuovo e subito / spese di spedizione comprese )* 

*DA PROVARE*

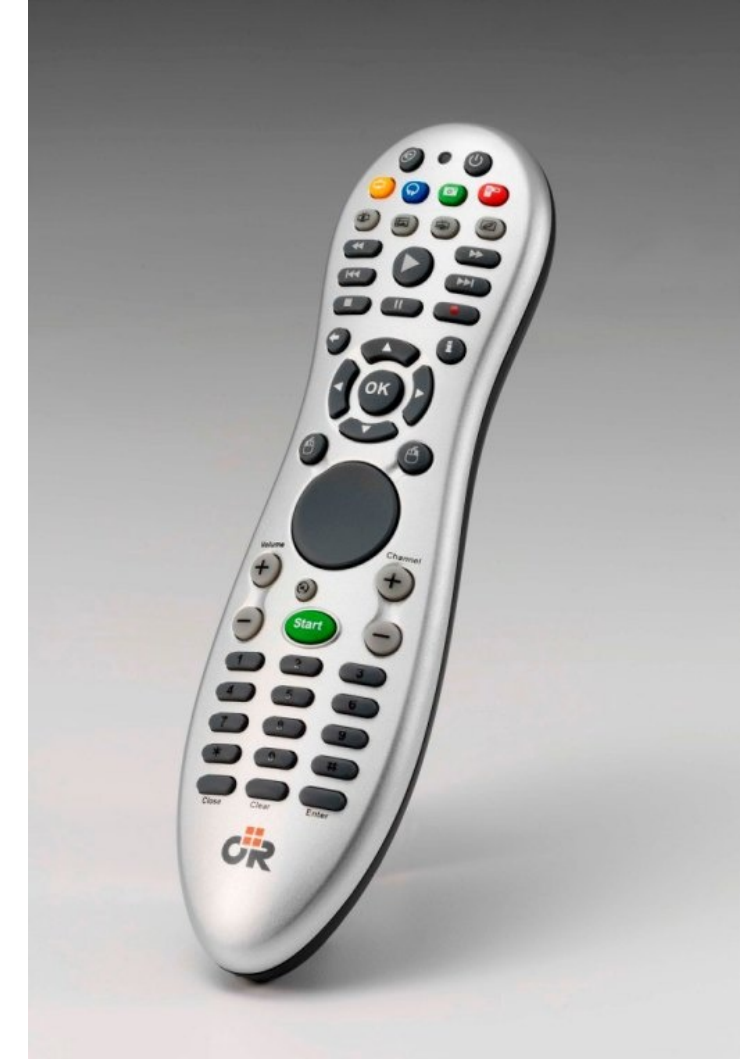

# **Codici predefiniti per i telecomandi più comuni**

-------------------------------------------

 Per alcuni telecomandi troverete un file di predisposizione con una disposizione di comandi studiata per essere semplice e facile da imparare.

Non tutti i comandi sono stati programmati su tutti i telecomandi.

 Chi volesse modificare o aggiungere qualche comando troverà questa operazione abbastanza facile ma e' comunque richiesta una certa pratica e molta attenzione.

 Le difficoltà sono dovute al fatto che i telecomandi non hanno tasti universali, che mandano un codice e basta, ma fanno essi stessi delle operazioni di sistema, aprono la posta, chiudono i programmi, spengono il PC e, in genere, queste operazioni non sono mai quelle che servono.

 Per cui si devono disabilitare i comandi non voluti o fastidiosi ma si deve farlo con cognizione perché molti codici sono gli stessi che usa anche la tastiera e non c'è modo di discriminarne la provenienza. Poi si devono associare i comandi che ci interessano ma possono esistere dei conflitti di codici che, a volte, non permettono di fare esattamente quel che si vuole.

Si deve anche stare attenti a disporre i comandi in un modo facilmente riconoscibile al buio.

Inoltre su molti telecomandi una buona parte dei tasti non manda nemmeno un codice usabile ed esegue direttamente i comandi attraverso il suo driver, non potremo usare questi tasti e, peggio ancora, non potremo disabilitare le operazioni che eseguono… mentre si guarda un film e' molto spiacevole sbagliare tasto e magari aprire la posta o spegnere il computer.

 Se non si e' sicuri di quel che si sta facendo potrebbe essere una buona idea non usare il tasto "Save remote configuration" oppure salvare sempre su file con un nuovo nome. I telecomandi con nuovi nomi non avranno le immagini ma per fare le prove andranno benissimo.

 Quando invece si sono fatte modifiche importanti ad un telecomando, e' bene salvarle subito perché il programma non salva i telecomandi automaticamente e non aiuta a ricordarsi di salvarli…

-------------------------------------------

 Dopo aver lavorato moltissimo per riuscire a spremere tutto il possibile da ogni genere di telecomando devo pero' riconoscere che più di tanto non si può fare….

Di fatto c'è un solo telecomando che va davvero bene, quello presentato nelle prime pagine di questo file, comprate quello e non pensateci più.

# **Telecomando "Black 48\_keys"**

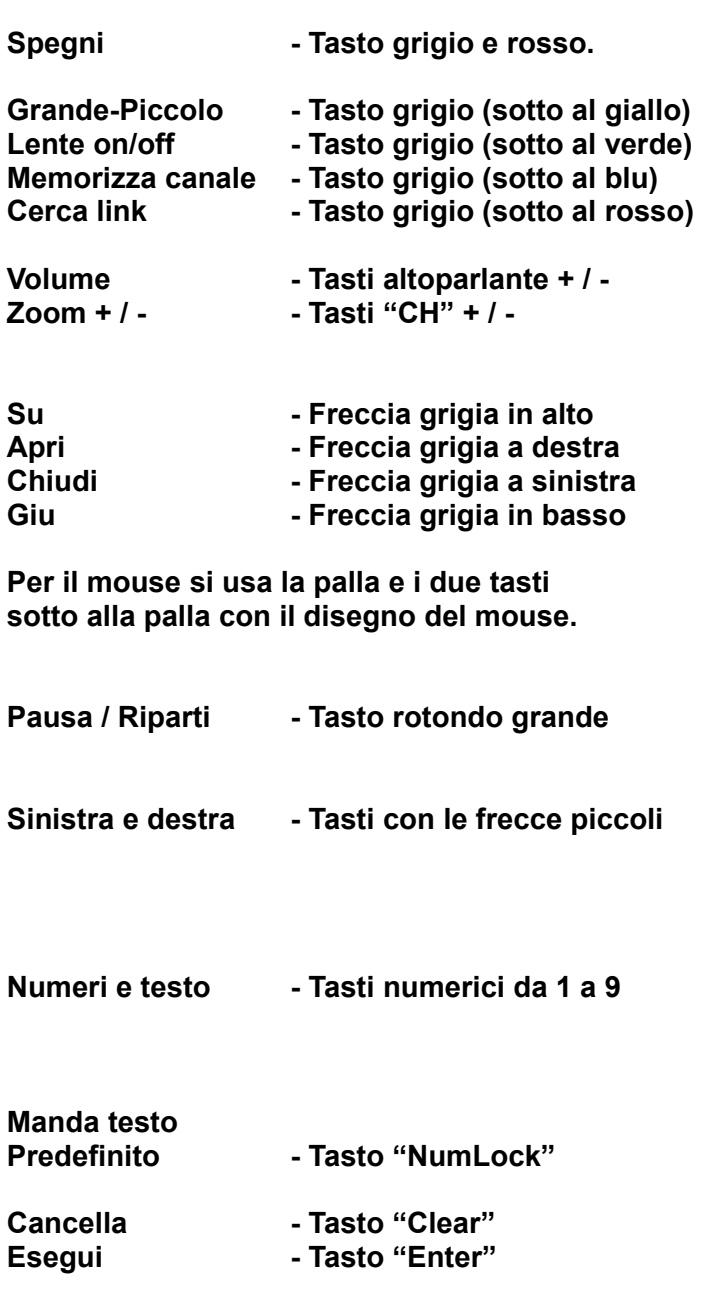

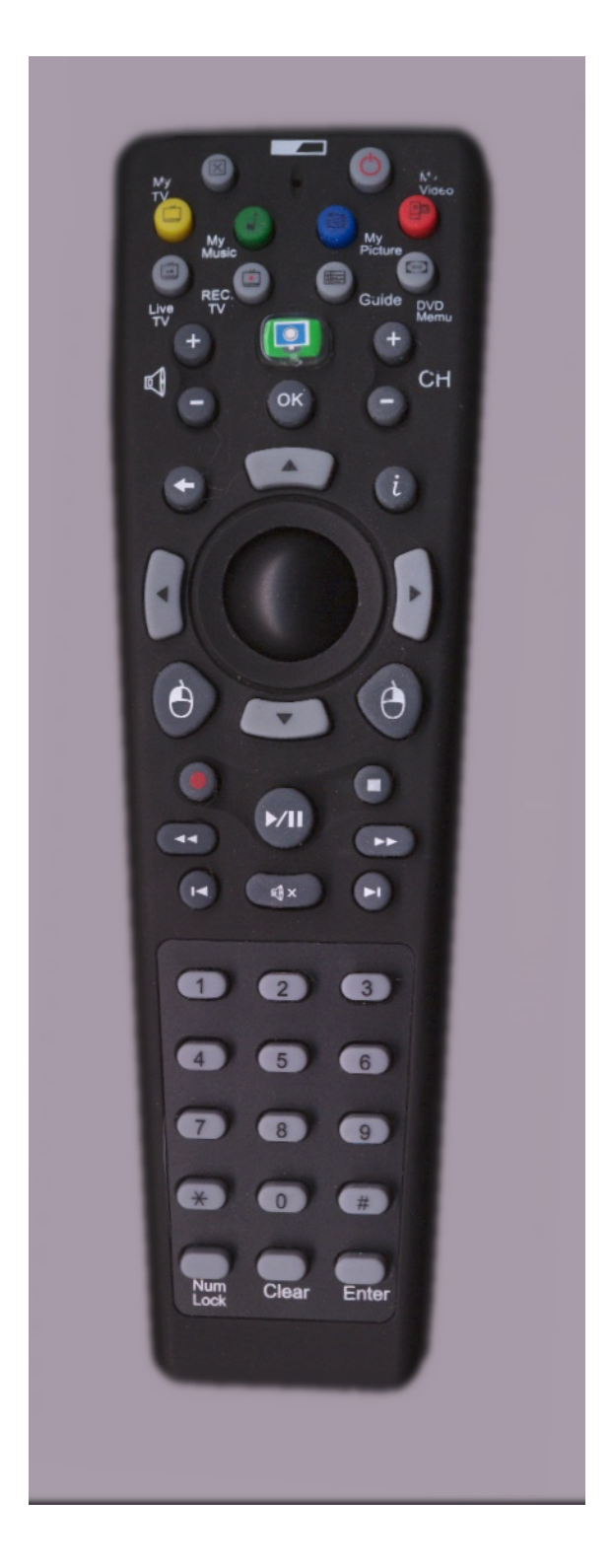

Purtroppo questo telecomando ha troppi tasti, piccoli e difficili da trovare.

I tasti Apri e Chiudi hanno un autorepeat velocissimo si deve stare attenti a non premerli a lungo.

# **Telecomando "ATI Remote"**

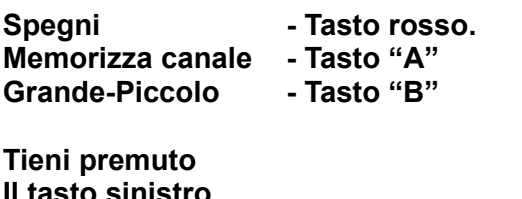

**Il tasto sinistro** 

**del mouse - Tasto con la mano**

**Per il mouse si usa la palla e i due tasti sotto alla palla con il disegno del mouse.**

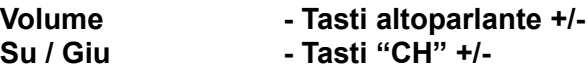

**Numeri e testo - Tasti numerici da 1 a 9**

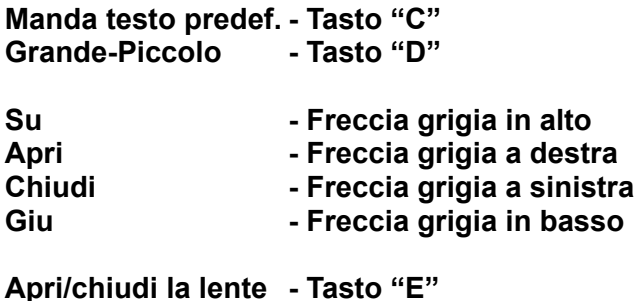

**Cerca i link - Tasto "F"**

**Pausa / Riparti - Tasto "Freccia a destra"**

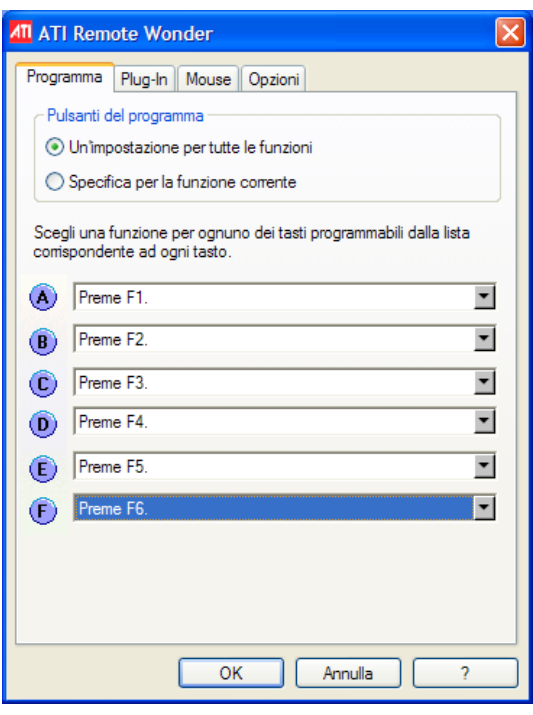

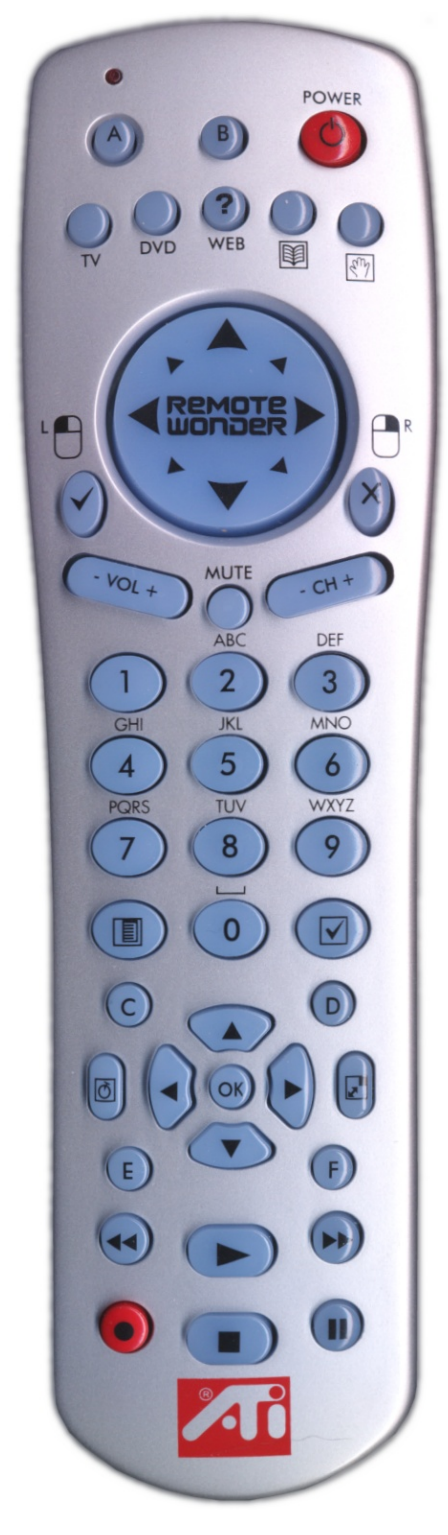

**Non e' stato possibile abilitare tutti i comandi.**

**Molti tasti di questo telecomando non sono usabili perché non emettono codici ma agiscono internamente solo per i programmi definiti da ATI.** 

**Per far funzionare i tasti "A", "B", "C","D", "E" e "F" e' anche necessari abilitarli nel pannello del telecomando ATI (vicino all'orologio)**

 **Prima di collegare questo telecomando va installato il suo CD, poi si DEVE resettare i computer e solo dopo lo si può collegare. A volte smette di funzionare e si deve ripetere tutto il giro.**

## **Telecomando "Flat 40\_keys"**

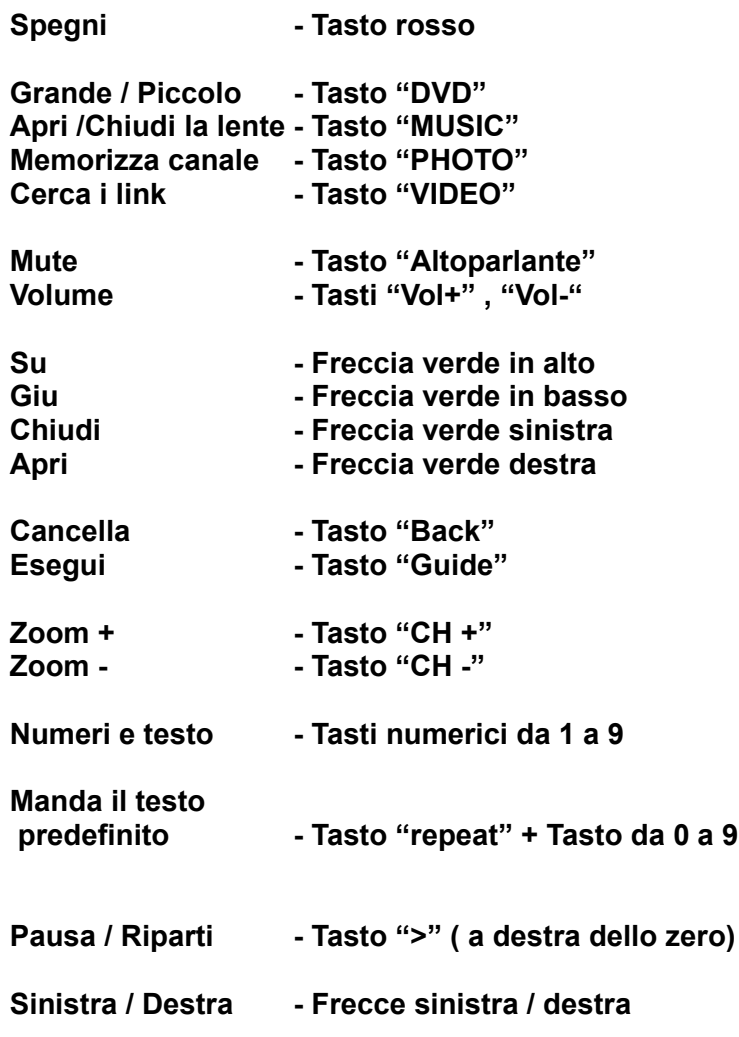

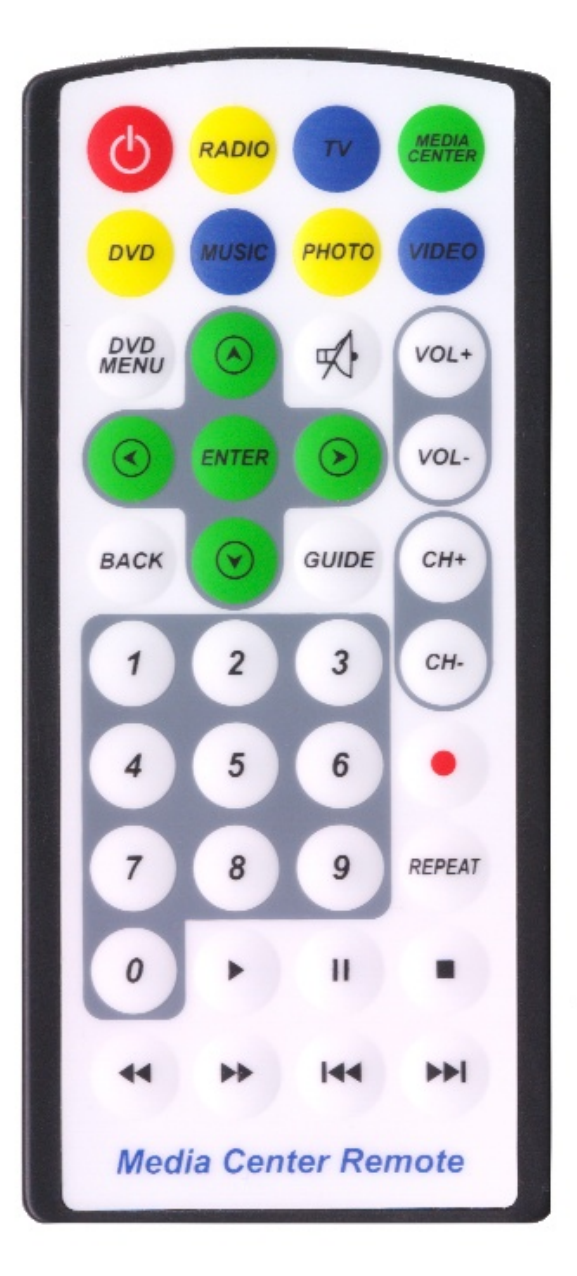

Questo telecomando non muove il cursore del mouse e non ha l'autorepeat sui tasti.

 Non e' stato possibile usare i tasti freccia per muovere il cursore perché mandano immediatamente il key-up e poi non esiste alcun modo di sapere quando l'utente rilascia effettivamente il tasto.

Il massimo che si può fare e' usare le quattro frecce per su / giu / apri / chiudi e lasciare perdere del tutto il movimento del cursore.

 Questo telecomando e' poco adatto ma e' possibile usarlo, in modo semplice, se tutti i canali sono predisposti e ci si accontenta di usare le funzioni principali.

# **Telecomando "Flat 43\_keys"**

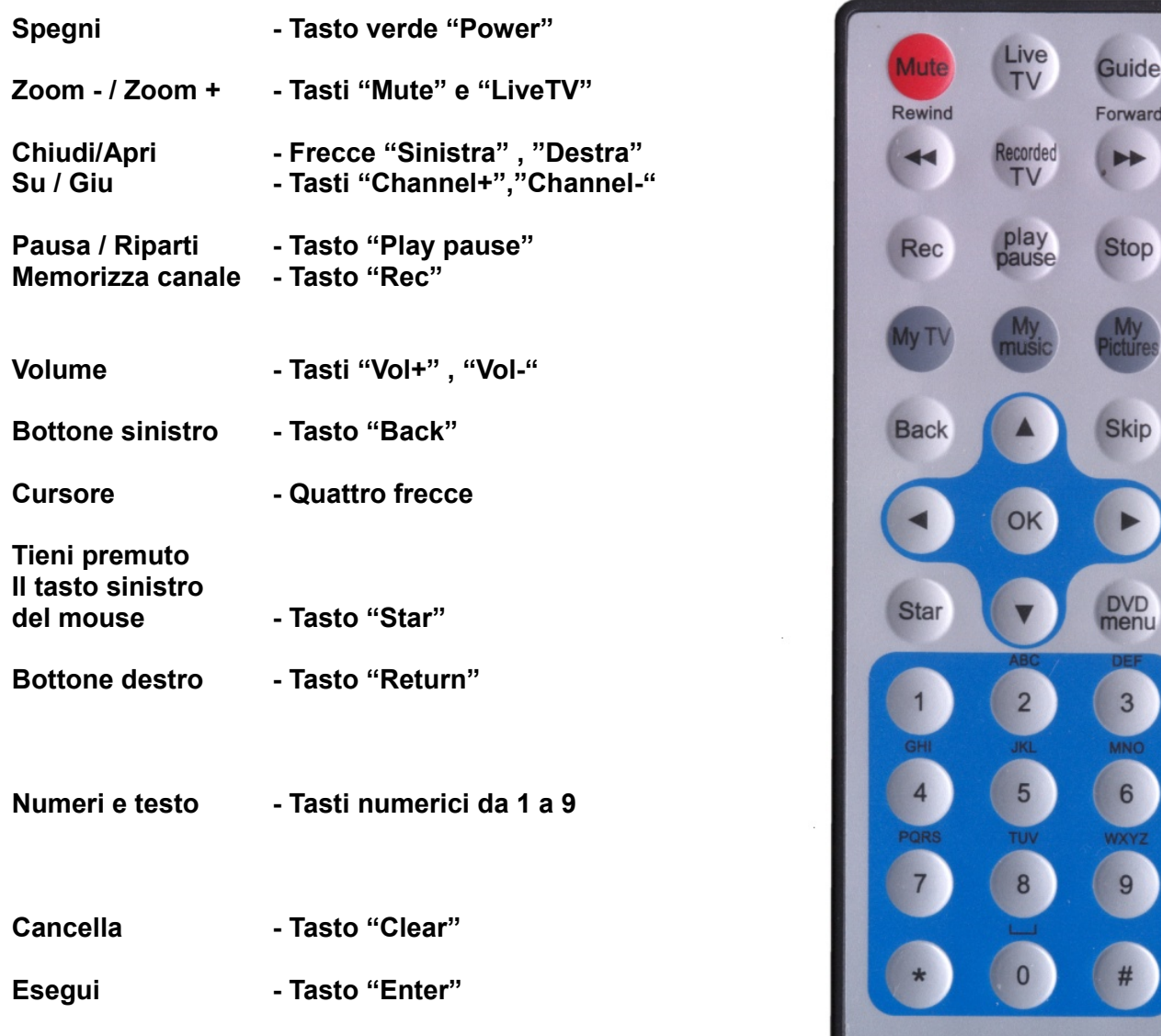

Questo telecomando non muove il cursore del mouse per cui i movimenti vengono eseguiti da programma invece che nel suo driver.

 In questo telecomando i seguenti tasti non generano codici e non si possono quindi associare a dei comandi. ( probabilmente sono usati internamente al driver per mandare comandi diretti al WindowsMediaCenter ) (dall' alto in basso) "Guide", "RecordedTV", " i quattro tasti scuri ", "DVD menu", "More info"

Inoltre il tasto "Skip" genera esattamente lo stesso codice, con gli stessi flag, del tasto "freccia in basso" per cui anche il tasto "Skip" non e' usabile.

 Questo telecomando e' poco adatto, non tutti i comandi sono stati implementati ma e' possibile usarlo, in modo semplice, se tutti i canali sono predisposti e ci si accontenta di usare le funzioni principali.

Power

Channel

**Channel** 

 $10L +$ 

VOL-

Return

**More** info

**Clear** 

**Enter** 

rd

# **Telecomando "Flat 51\_keys"**

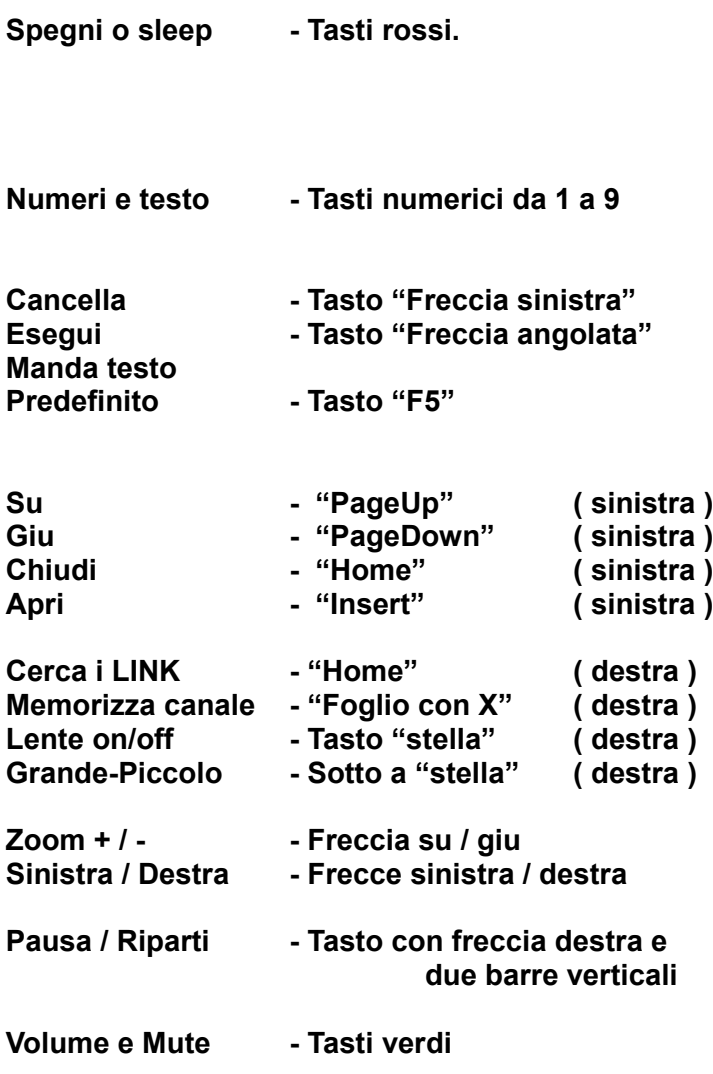

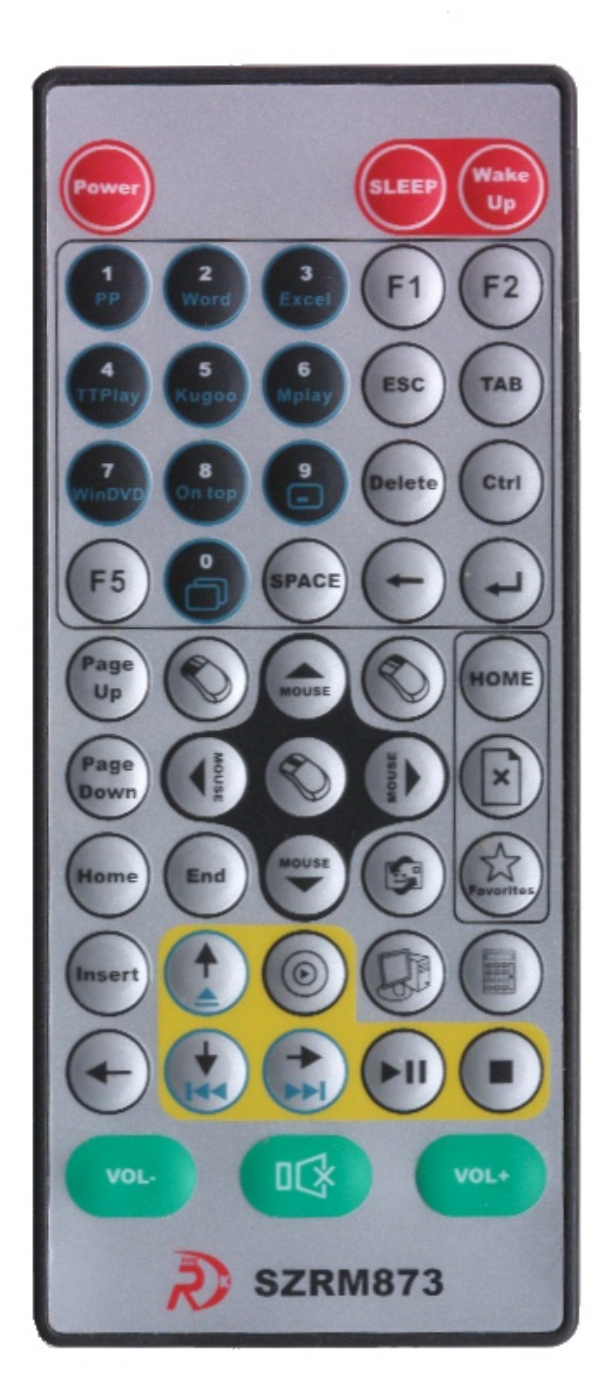

**Per il mouse si usano i tasti centrali, con le frecce.**

**I tre tasti con il disegno del mouse fanno i bottoni sinistro / centrale e destro.**

**Il tasto "End" sotto al mouse sinistro si usa per tenere premuto il tasto sinistro del mouse ed effettuare trascinamenti con una mano sola. ( ricordarsi di rilasciarlo prima di usarlo di nuovo o di usare altri comandi )**

 Nell' insieme e' abbastanza usabile… niente a che vedere con la comodità del "Gray 36\_keys" mostrato all'inizio, ma fa tutto, e' piccolo e costa poco.